# **SphinxTest Documentation**

*Release packagetest*

**Lucas GC Bandeira**

**Mar 06, 2019**

# Quick start:

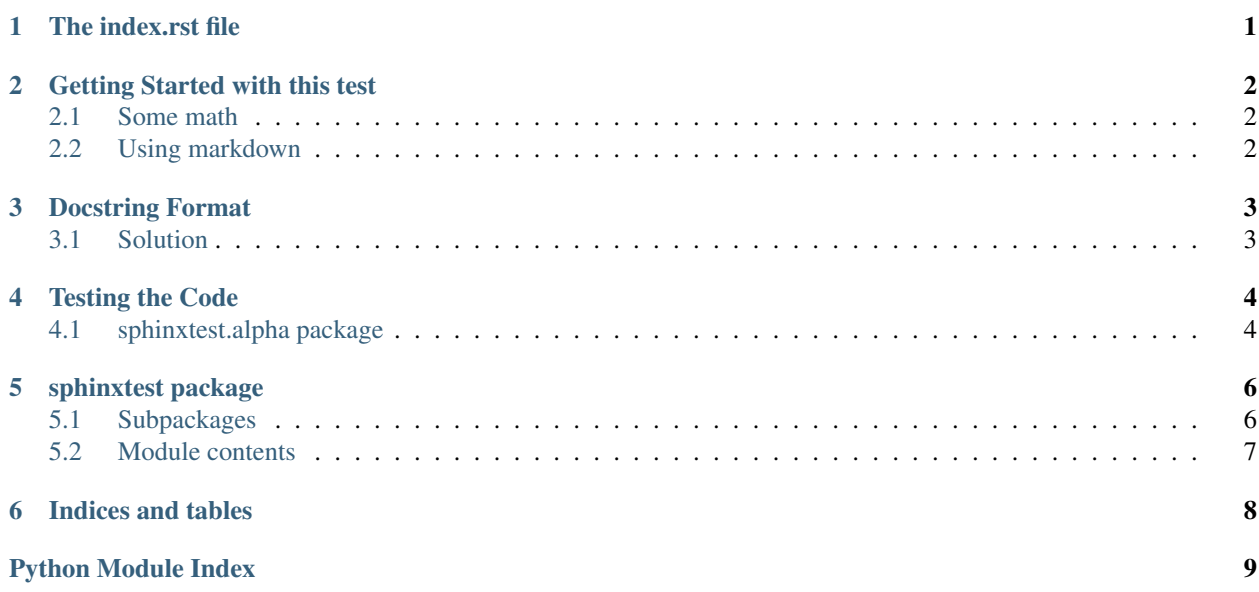

# The index.rst file

<span id="page-2-0"></span>This file is located within the *docs* root and creates the table of contents (TOC) for displaying next to the page.

. - build

 $L_{\text{th}}$ 

— \_static

aboutindex.rst

 $\longleftarrow$  introduction.rst

numpydocstrings.rst

 $\leftarrow$ \_templates

 $-$  conf.py

 $\leftarrow$  index.rst  $\leftarrow$  the index file

make.bat

Makefile

#### [index.rst](https://github.com/lucasgcb/SphinxTest/blob/test/docs/index.rst)

While not mandatory, this helps with navigation quite a bit.

Unfortunately, the index.rst is much more difficult to automate as it is the basic source file of Sphinx.

If a new modules is created, its path needs to be written down in the index.rst file for it to show up in the TOC.

## Getting Started with this test

<span id="page-3-0"></span>Sphinx is made with reStructured text. It is a bit different than markdown.

- This is some wild stuff right here.
- directives use ":"
- it is quite annoying to get used to

### <span id="page-3-1"></span>**2.1 Some math**

$$
\frac{\sum_{t=0}^{N} f(t, k)}{N}
$$

That was some math. I bet it looks cool. Every tool I have for previewing this sucks.

### <span id="page-3-2"></span>**2.2 Using markdown**

[Markdown may be used at the cost of some advanced functionalities](https://docs.readthedocs.io/en/latest/intro/getting-started-with-sphinx.html)

[Blog post of some nerd ranting about it](http://www.ericholscher.com/blog/2016/mar/15/dont-use-markdown-for-technical-docs/)

Main points:

- Markdown has no set standard
	- There are a million interpreters with millions of syntax
- Harder to expand
	- May rely on CSS stuff
	- Breaks portability for other tools

#### *Basically,*

#### reStructured text is awful to write but is more stable and standard for documentation

## Docstring Format

<span id="page-4-0"></span>Back in the day, docstrings used to be just plain reStructuredText inside of docstrings.

- It was very gross.
- For everyone.

### <span id="page-4-1"></span>**3.1 Solution**

Numpy Project and Google defined a non-gross docstring formats that everyone accepts and Sphinx recognizes.

- Sphinx needs an addon called "Napoleon" to interpret them.
- It is not a problem. This is defined in the doc's conf.py.

[Numpy docstrings Example](https://sphinxcontrib-napoleon.readthedocs.io/en/latest/example_numpy.html)

conf.py:

```
extensions = [
   'sphinx.ext.autodoc',
    'sphinx.ext.intersphinx',
   'sphinx.ext.todo',
    'sphinx.ext.coverage',
    'sphinx.ext.mathjax',
    'sphinx.ext.ifconfig',
    'sphinx.ext.viewcode',
    'sphinx.ext.githubpages',
    'sphinx.ext.napoleon', # <- Here is Napoleon
]
```
#### See also: [Google docstrings Example](https://sphinxcontrib-napoleon.readthedocs.io/en/latest/example_google.html)

The code in [sphinxtest.alpha](#page-5-2) and [sphinxtest.beta](#page-7-2) utilize this Docstring format and are automatically generated.

Testing the Code

<span id="page-5-5"></span><span id="page-5-0"></span>The [Foo](#page-5-3) is an extremely [power](#page-5-4)ful class. The number of bar power defined by its power, which is a [int](https://docs.python.org/3/library/functions.html#int).

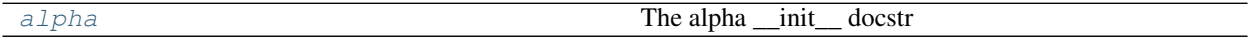

## <span id="page-5-1"></span>**4.1 sphinxtest.alpha package**

#### <span id="page-5-2"></span>**4.1.1 Module contents**

#### **The alpha \_\_init\_\_ docstr**

<span id="page-5-3"></span>**class Foo**(*barPower*) Bases: [object](https://docs.python.org/3/library/functions.html#object)

This is the Foo class.

Create powerful Foo objects for generating foobars

#### <span id="page-5-4"></span>**power**(*int*)

Amount of bar energy contained in this Foo instance.

Parameters **barPower** ([int](https://docs.python.org/3/library/functions.html#int)) – The bar energy to be contained in this Foo instance.

Raises AssertError – If barPower is less than 6, crap itself.

#### **Examples**

```
>>> from test import Foo
\Rightarrow x = Foo(6)>>> x.bar()
foobar0
```
(continues on next page)

(continued from previous page)

<span id="page-6-0"></span>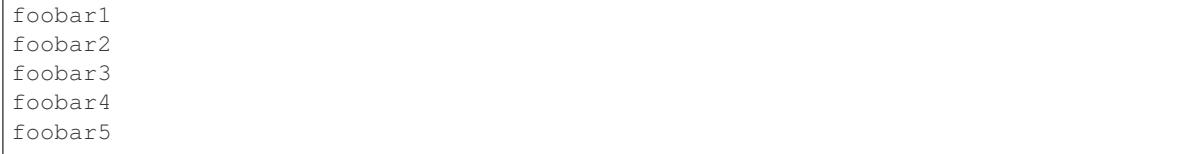

#### **bar**()

Generate foobars based on bar energy.

# sphinxtest package

# <span id="page-7-3"></span><span id="page-7-1"></span><span id="page-7-0"></span>**5.1 Subpackages**

#### **5.1.1 sphinxtest.beta package**

#### <span id="page-7-2"></span>**Module contents**

**The \_\_init\_\_ docstr**

#### **class Waldo**(*pos*)

Bases: [object](https://docs.python.org/3/library/functions.html#object)

This is the Waldo class

#### Parameters

- **pos** ((Tuple[\(int,int,int\)](https://docs.python.org/3/library/functions.html#int)):) Waldo's current position
- **pos** Start Waldo in this position

#### **whereIsHe**()

Show Waldo's Position

Returns 3 dimension coordinate of Waldo's position

Return type [list](https://docs.python.org/3/library/stdtypes.html#list)

#### **Example**

```
>>> from sphinxtest.beta import Waldo
>>> w=Waldo([2,3,5])
>>> w.whereIsHe()
[2,3,5]
```
# <span id="page-8-1"></span><span id="page-8-0"></span>**5.2 Module contents**

**5.2.1 Top level doctstring**

Indices and tables

- <span id="page-9-0"></span>• genindex
- modindex
- search

Python Module Index

<span id="page-10-0"></span>s

sphinxtest, [7](#page-8-0) sphinxtest.alpha, [4](#page-5-2) sphinxtest.beta, [6](#page-7-2)

# Index

# B

bar() (Foo method), [5](#page-6-0)

# F

Foo (class in sphinxtest.alpha), [4](#page-5-5)

# P

power (Foo attribute), [4](#page-5-5)

# S

sphinxtest (module), [7](#page-8-1) sphinxtest.alpha (module), [4](#page-5-5) sphinxtest.beta (module), [6](#page-7-3)

# W

Waldo (class in sphinxtest.beta), [6](#page-7-3) whereIsHe() (Waldo method), [6](#page-7-3)